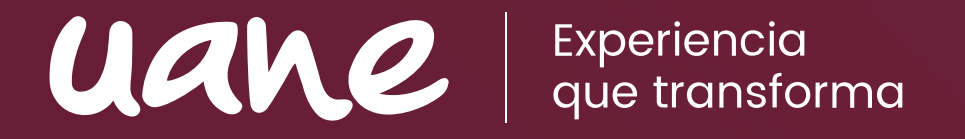

# Guía básica del uso de APA (7ª. Edición)

# ¿Qué es APA?

Las Normas APA son un conjunto de pautas establecidas para facilitar el proceso de la elaboración de citas y referencias en un formato en particular.

Es decir, son reglas que nos indicarán un orden para elaborar nuestras **citas y referencias** que utilizamos para realizar ensayos, resúmenes, monografías, mapas mentales, entre otros textos que requieren investigación.

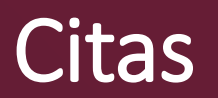

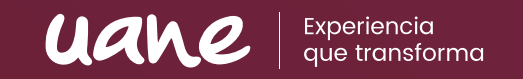

Citar es expresar parcialmente las ideas o afirmaciones que fueron realizadas por alguien más, es decir, que no son nuestras ideas. Se usa generalmente al realizar ensayos, resúmenes y textos académicos.

Para el formato APA se requieren tres datos para citar correctamente: **Apellido del autor, año de la publicación** y (en caso de que aplique) el número de la página en la que está el texto. Ej. (Chávez, 2021, p.3)

Si no hay una fecha o año de publicación se colocará **(s.f.).,** que significa Sin Fecha.

Existen dos tipos de citas:

- **Citas directas**
- **Citas indirectas**

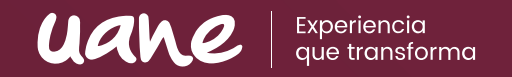

La cita directa o textual es aquella que extrae literalmente las mismas palabras del autor o autores.

Dentro de las citas directas existen dos tipos:

- La cita directa corta, con un máximo de 40 palabras que va entrecomillada "".
- La cita directa larga (o en bloque), de más de 40 palabras, que no lleva comillas pero sí lleva un formato en forma de bloque.

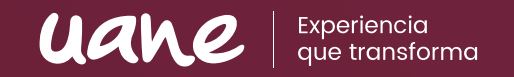

La cita directa corta, con un máximo de 40 palabras, puede ser parentética o narrativa. *La parentética* coloca sin preámbulo la cita directa y cierra con los datos en formato APA colocados entre paréntesis (primer apellido, año, # de página):

### *Ej. Cita directa corta parentética*

La ira es considerada como una simple reacción humana, y el pecado de la ira depende del grado en que se manifieste: "Cuando el movimiento instintivo pasional de la ira se despierta, nos ciega, nos estupidiza y nos convierte en una especie de bestias obcecadas. Ese exceso es perjudicial, pero yo creo que un punto de cólera es necesario" (Savater, 2005, p. 81).

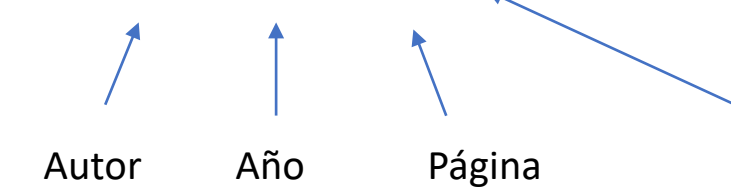

Punto hasta después del paréntesis, no va entre el cierre de la comilla y los datos.

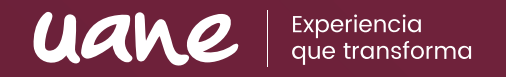

La cita directa corta *narrativa* integra los datos del autor y año como un texto previo a la cita textual:

### Ej. *Cita directa corta narrativa:*

Autor Año

Para Savater (2005), el concepto de la ira es considerado como una simple reacción humana, y el pecado de la ira depende del grado en que se manifieste: "Cuando el movimiento instintivo pasional de la ira se despierta, nos ciega, nos estupidiza y nos convierte en una especie de bestias obcecadas. Ese exceso es perjudicial, pero yo creo que un punto de cólera es necesario" (p. 81).

Punto hasta después del paréntesis, no va Página<br>entre el cierre de la comilla y los datos.

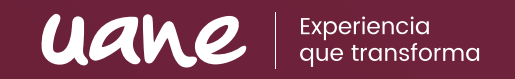

La **cita directa larga (o en bloque)**, de más de 40 palabras, tiene sus dos variantes: *parentética* y *narrativa* (aplica las mismas características que la cita directa corta), la diferencia radica en que se presenta en un párrafo colocado con sangría a la derecha:

# Ej*. Cita directa larga parentética:*

En definitiva, el asentamiento de blancos, mestizos y algunos esclavos se debió a las políticas de agregación y segregación de tierra para la explotación de ganado y sembradíos:

Jurídicamente estaba justificado el asalto a las tierras de los indios. Entre el año de 1750 y el de 1800, época en que las comunidades indígenas del oriente colombiano fueron objeto de una política de agregaciónsegregación de tierras, el monto de las ventas de unos 68 resguardos fue de 110 308 pesos aproximadamente (Tovar, 1986, p. 23).

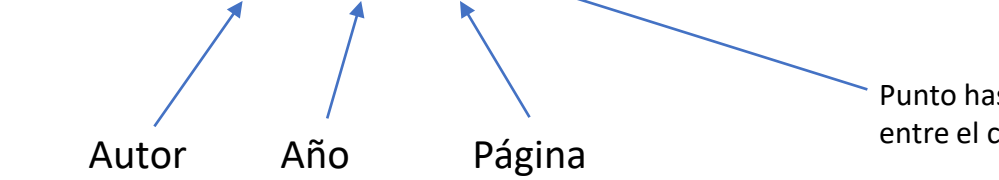

Punto hasta después del paréntesis, no va entre el cierre de la comilla y los datos.

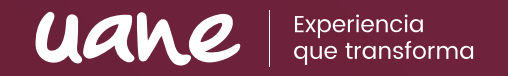

La cita directa larga narrativa, como ya se mencionó, incluye al autor y al año en una explicación previa:

# Ej*. Cita directa larga narrativa:*

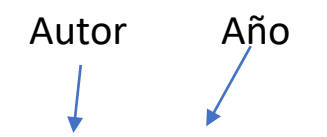

En definitiva, menciona Tovar (1986) que el asentamiento de blancos, mestizos y algunos esclavos se debió a las políticas de agregación y segregación de tierra para la explotación de ganado y sembradíos:

Jurídicamente estaba justificado el asalto a las tierras de los indios. Entre el año de 1750 y el de 1800, época en que las comunidades indígenas del oriente colombiano fueron objeto de una política de agregación-segregación de tierras, el monto de las ventas de unos 68 resguardos fue de 110 308 pesos aproximadamente (p. 23).

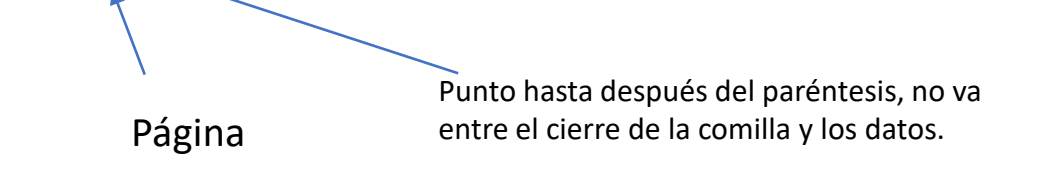

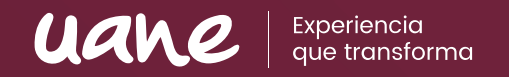

La cita indirecta es utilizar la información generada por un autor o autores pero mencionarla con nuestras propias palabras (parafrasear).

Existen solo dos tipos de citas indirectas, *las parentéticas y las narrativas,* que tienen la misma función que en las citas directas.

# *Ej. Cita indirecta parentética:*

Como podemos observar, en la antigüedad se justificaba el asalto a las tierras de los nativos, por lo que se cree que el asentamiento de blancos, mestizos y esclavos pertenecían a algún conjunto de políticas establecidas sobre la explotación (Tovar, 1986, p. 23). Punto hasta después del paréntesis, no va entre el cierre de la comilla y los datos.

Autor Año Página

# *Ej. Cita indirecta narrativa:*

En la antigüedad se justificaba el asalto a las tierras de los nativos, esto concuerda con lo que menciona Tovar (1986), ya que sostiene que el asentamiento de blancos, mestizos y esclavos pertenecían a un conjunto de políticas establecidas (p.23). Punto hasta después del paréntesis, no va entre el cierre de la comilla y los datos. Autor Año estado en Antonio

Guía básica de uso APA (7ª edición)

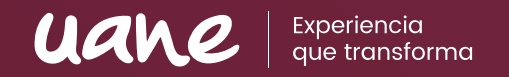

Si se tiene una fuente de información que corresponda a la autoría de dos personas la cita funcionará mencionando los apellidos de ambos autores:

### Ej. *Cita de dos autores*

(Suárez y Rodríguez, 2019)

### Mencionan Suárez y Rodríguez (2019) que…

Para las citas de tres o más autores, antes se usaba mencionarlos a todos al usar la primera cita. Para la nueva versión de APA (7°) solo se menciona al primero y se hace uso de la palabra et al para indicar que hay más autores.

#### Ej. *Cita de tres autores o más*

Suponiendo que los autores sean: Sánchez, Ferreira, Hermosillo, Minyang y Velling.

#### **Primera vez en el texto**: Sánchez et al. (2018) **Demás veces**: Sánchez et al. (2018)

*Esta regla aplica a las citas, en las referencias sí se debe hacer mención de todos los autores.*

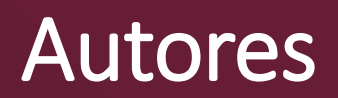

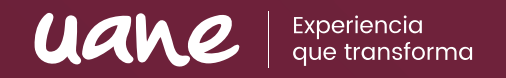

Cuando el autor de un documento o texto no es precisamente una persona, sino una institución, se deberá colocar el nombre completo de la institución, organización o compañía tanto en la cita como en la referencia.

Ej.

### **Referencia**

Universidad Autónoma del Noreste. (2021) *Guía básica del uso de APA.* UANE. <https://sistema.uane.edu.mx/>

#### **Cita**

En una guía generada por la Universidad Autónoma del Noreste (2021), mencionan las características básicas para realizar correctamente las citas y referencias en formato APA (p. 11).

# Referencias

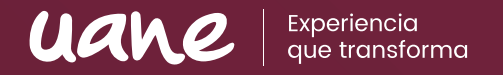

Las referencias son aquellas que siempre podemos encontrar al final del documento y es una lista que contiene los datos de las fuentes que utilizamos durante todo nuestro trabajo.

En estas referencias se utiliza una serie de elementos básicos que pueden tener variantes o modificaciones según el tipo de documento que vayamos a referenciar.

Estos elementos básicos son: **el autor, fecha de publicación, título del trabajo y fuente para recuperación.** 

El autor constará de su primer apellido seguido de una coma, y después la inicial de su primer nombre, seguido de un punto: Chávez, I. (año)… Si son dos autores se coloca "y" entre ambos autores. Si son tres o más se usa la coma para separar un autor de otro: Chávez, I., Pérez, O., Sánchez, P., y Treviño, L. (año)…

#### *Ej. Referencia*

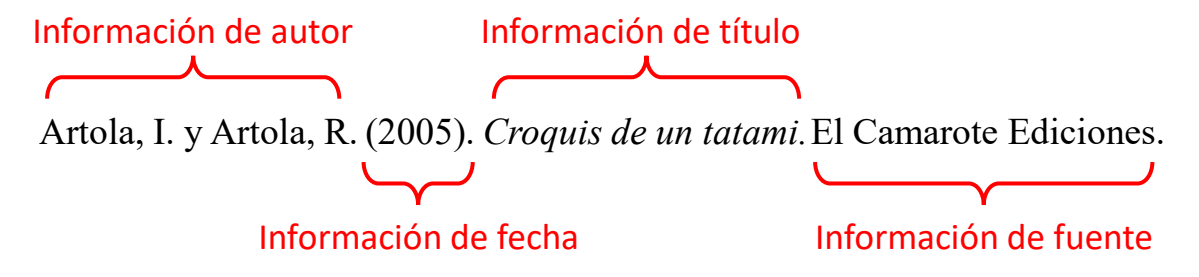

\*En los ejemplos que verás a continuación, deberás utilizar el formato que presenta. Es decir, si muestra información en cursivas, es porque es una generalidad poner las cursivas en dicho sitio.

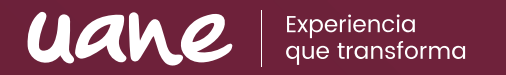

### *Formato general para referenciar un libro:*

**Libro impreso** Apellido, N. (año). *Título del trabajo.* Editorial.

Ej.

Herrera Cáceres, C. y Rosillo Peña, M. (2019). *Confort y eficiencia energética en el diseño de edificaciones*. Universidad del Valle.

**Libro en línea**

Apellido, N. y Apellido, N. (año). *Título del libro*. Editorial. DOI o URL de ubicación.

Ej.

Panza, M. (2019). *Números: elementos de matemáticas para filósofos.* Universidad Del Valle. <https://www.reddebibliotecas.org.co/>

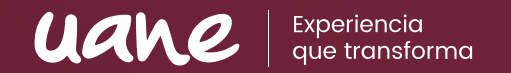

# *Formato general para referenciar un periódico:*

### **Periódico impreso**

Apellido, N. (fecha de publicación del artículo). Titular del artículo en el periódico. *Nombre del periódico en cursiva.* 

# Ej.

Carreño, L. (9 de febrero de 2020). La disputa gremial por los aranceles a las prendas de vestir. *El Espectador.*

#### **Periódico en línea**

Apellido, N. (fecha del periódico). Titular del artículo en el periódico. *Nombre del periódico en cursiva.* https://www.direccion.de/recuperacion-para-el-lector/

### Ej.

Carreño, L. (9 de febrero de 2020). La disputa gremial por los aranceles a las prendas de vestir. *El Espectador.* https://www.elespectador.com/economia/la-disputa-gremial-por-los-aranceles-lasprendas-de-vestir-articulo-903768

# Referencia de página web

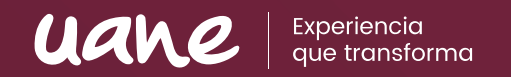

*Formato general para referenciar una página web en la que se realizó una consulta:*

### **Páginas web con contenido estático**

Apellido, A., Apellido, B., y Apellido, C. (20 de mayo de 2020). *Título de la página web en cursiva*. Nombre de la página. [https://url.com](https://url.com/)

# Ej.

[Sánchez, C. \(05 de febrero de 2020\). ¿Cómo citar una Página Web?.](https://normas-apa.org/referencias/citar-pagina-web/) *Normas APA (7ma edición)*. https://normasapa.org/referencias/citar-pagina-web/

#### **Páginas web con actualizaciones frecuentes**

Apellido, A., Apellido, B., y Apellido, C. (20 de mayo de 2020). *Título de la página web en cursiva*. Nombre de la página. Recuperado el día de mes de año de [https://url.com](https://url.com/)

### Ej.

Universidad Complutense. (5 de octubre de 2020). *Biblioguía de citas en estilo APA 7° edición.* Biblioguías. Recuperado el 16 de febrero de 2021 de https://biblioguias.ucm.es/estilo-apa-septima/citar

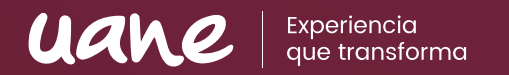

#### *Formato general para referenciar revista o artículos científicos*

Un artículo de una fuente periódica (como una revista o boletines, etc.) tiene el siguiente formato estándar. Si la revista no tiene doi, omítelo:

Apellido, A., Apellido, B. y Apellido, C. (2019). Título del artículo específico. *Título de la Revista, Volumen*(número de la revista), número de página inicio – numero de pagina fin.<https://doi.org/xx.xxxxxxxxxx>

#### *Ej. Sin Doi*

Muñoz Vila, C. (enero-febrero 2012). Lo que se haga por un niño se hace por un pueblo. *Revista Internacional Magisterio*, (54), 10-17.

#### *Ej. Con Doi*

Castañeda Naranjo, L. A. y Palacios Neri, J. (2015). Nanotecnología: fuente de nuevos paradigmas. Mundo Nano. *Revista Interdisciplinaria en Nanociencias y Nanotecnología*, *7*(12), 45-49. <https://doi.org/10.22201/ceiich.24485691e.2014.12.49710>

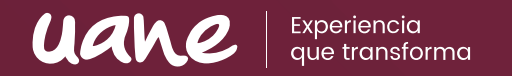

Guía básica de uso APA (7ª edición)

#### *Formato general para referenciar un video de YouTube*

Para hacer referencia de YouTube se responde al parámetro de quién (autor, usuario de YouTube), cuándo (fecha que aparece publicado el video), qué (título del video) y dónde (enlace del video).

Nombre del autor. [Nombre de usuario en Youtube en caso que sea diferente al nombre del autor se ponen ambos] (fecha). *Título del video* [Video]. Youtube. <http://youtube.com/url-del-video>

Ej.

Universidad Autónoma del Noreste. [UANE]. (2 de febrero de 2021). *Mensaje del Rector UANE En Línea 2021* [Video]. Youtube. <https://youtu.be/UwJYmYCgXpM>

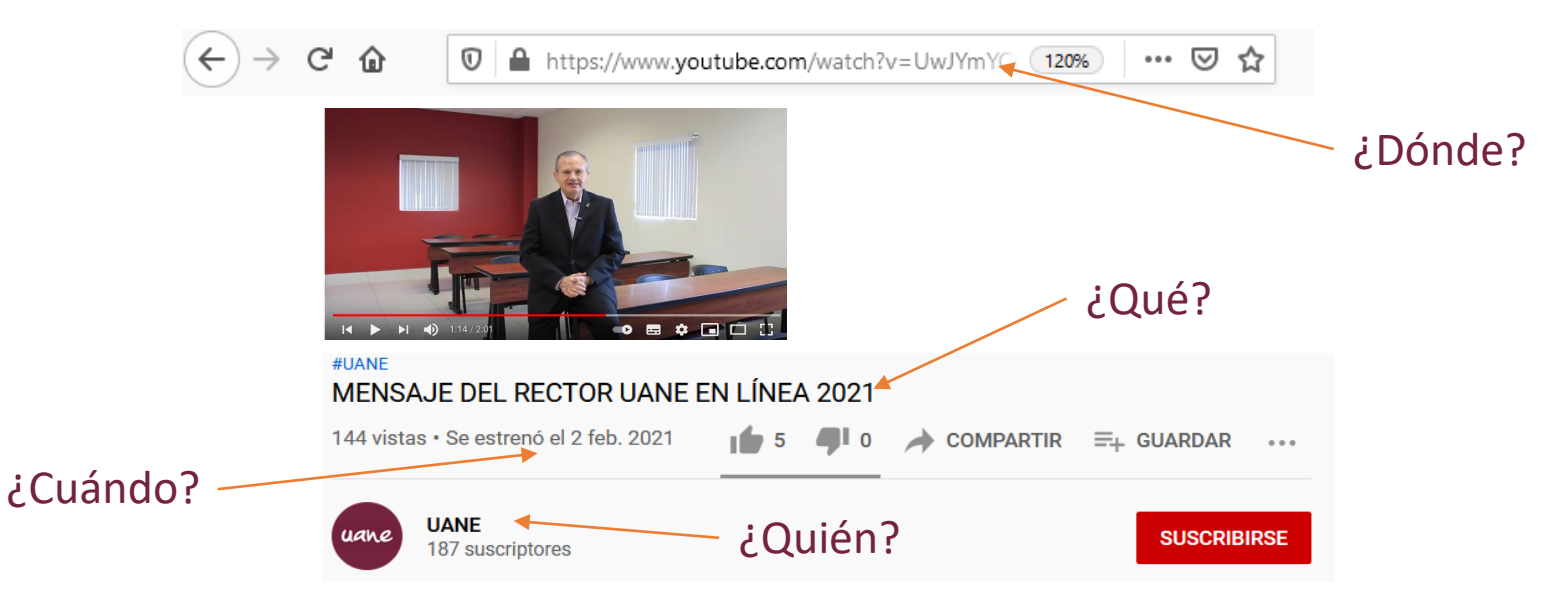

# Información adicional

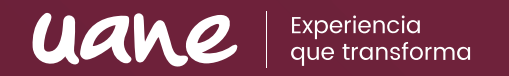

Una vez que vas a colocar las referencias al final de tu documento debe llevar el siguiente formato:

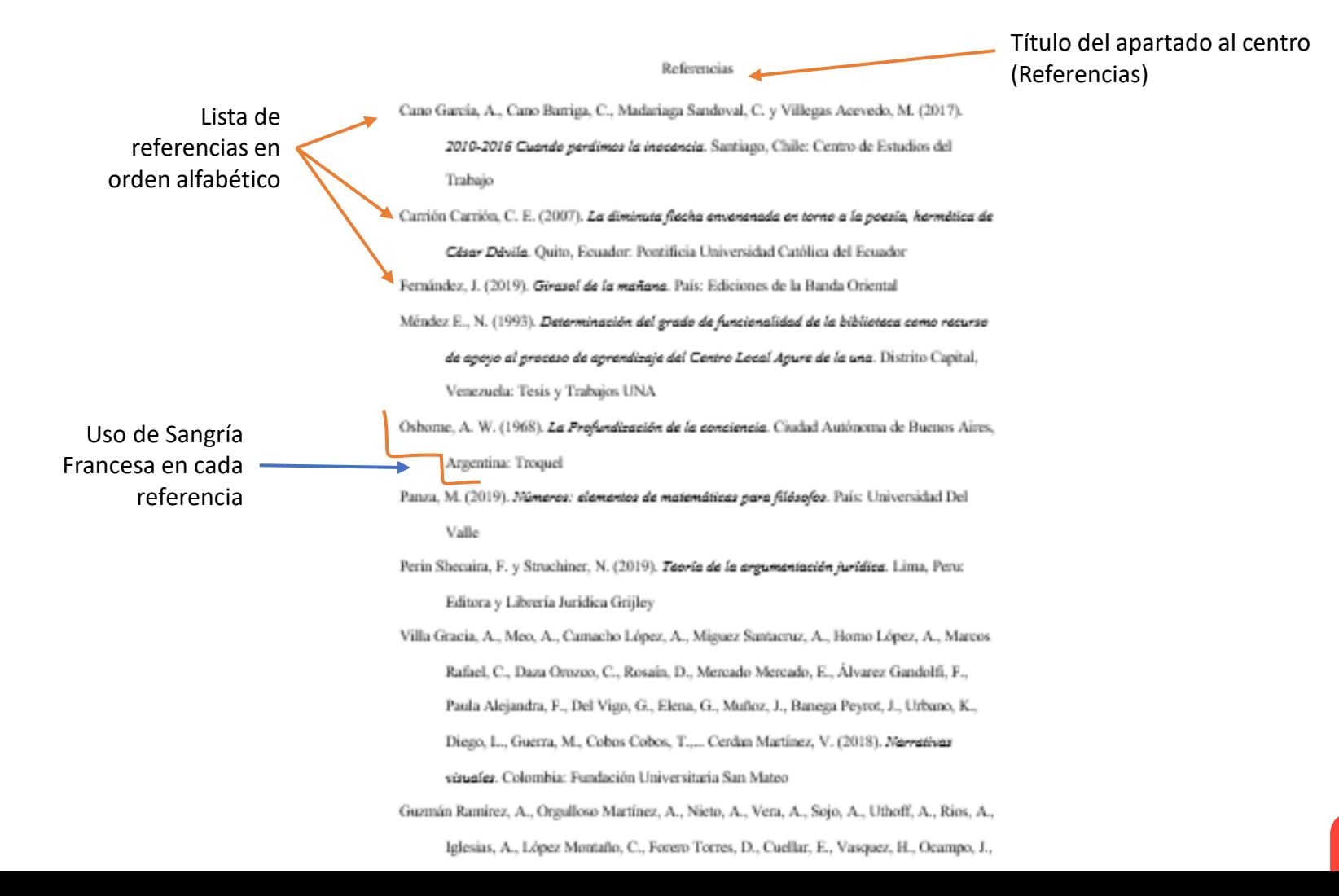

Guía básica de uso APA (7ª edición)

# Información adicional

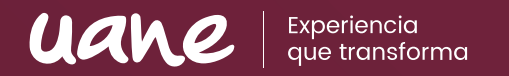

Existen algunas páginas web que te pueden ayudar a facilitar tu proceso de elaboración de referencias en formato APA, como lo son:

<https://normasapa.in/citar-apa-online/>

<https://www.scribbr.es/detector-de-plagio/generador-apa/>

Pero también puedes hacerlo directamente en Word (si ya te aparece la opción 7ª edición):

Referencias>Estilo (APA)>Insertar cita> Agregar nueva fuente> Seleccionar Tipo de fuente bibliográfica> Rellenar los datos necesarios> Aceptar:

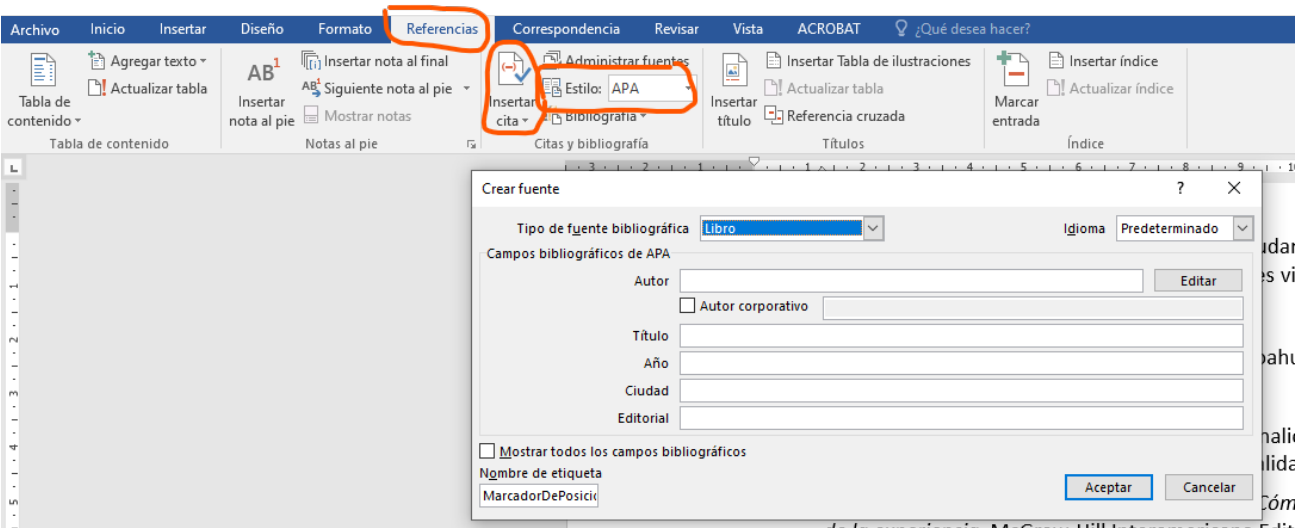

\*Para usar estas herramientas debes saber detectar correctamente cada dato que te solicitan, de lo contrario podría resultar errónea la referencia.

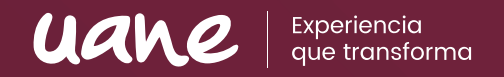

#### Referencias

American Psychological Association (2020). *Publication manual of the American Psychological Association (7th ed.)*. https://doi.org/10.1037/0000165-000

Moreno, D., y Carrillo, J. (2020). *Normas APA 7a edición: Guía de citación y referenciación.*  Universidad Central.

Sánchez, C. (24 de enero de 2020). Referencias APA. *Normas APA (7ma edición)*.

<https://normas-apa.org/referencias/>